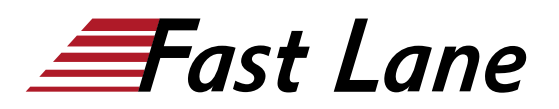

## Deploy, Configure and Manage Cisco Duo (DCMC-DUO)

#### **ID** DCMC-DUO **Prix** CHF 3 100,– (Hors Taxe) **Durée** 3 jours

#### **A qui s'adresse cette formation**

- Network Administrators
- Network Engineers
- Sales Engineers
- System Engineers
- Anyone who wants to learn about Multi-Factor Authentication (MFA)

#### **Pré-requis**

There is no mandatory prerequisite to take this course. However, some exposure to endpoint authentication could be beneficial.

#### **Contenu**

#### **1. Fundamentals of Authentication methods**

- What is Authentication?
- Different authentication methods
- Two-factor (2FA) authentication and beyond (MFA)
- Why do you need 2FA?
- 2FA/ MFA using Cisco Duo

#### **2. Getting Started with Duo MFA**

- Overview of Duo Security
- Different Licensing Models (MFA, Access and Beyond)
- Authenticating (Duo Prompt, Duo Universal Prompt, Duo Central)
- Endpoint and User Enrolment

#### **3. Duo Administration Overview**

- Accessing Duo Admin Portal
- Administrator and Users Account Setup
- Dashboard and Navigation
- Viewing Information and Reports

#### **4. Enrolling Users**

- Automatic
- Self-Enrolment
- Manual Enrolment
- Activating Duo Mobile

#### **5. Protecting Applications**

- Application Options
- New and Existing Applications
- Application Updates
- Universal Prompt Activation
- View your Applications
- Remove an Application

#### **6. Duo Directory Sync**

- Overview of Directory Sync
- Azure AD Synchronization
- Active Directory Synchronization
- OpenLDAP Synchronization

#### **7. Duo SSO/ SAML**

- Duo SSO/ SAML overview
- Prerequisites
- Enabling Duo SSO
- Configuring the Authentication Source
- Creating a Cloud Application
- Duo Central

#### **8. Duo Access Gateway (DAG)**

- DAG Overview
- DAG for Windows
- DAG for Linux
- DAG and Universal Prompt

#### **9. Duo Access Features**

- Access Overview
- Policy and Control

### Deploy, Configure and Manage Cisco Duo (DCMC-DUO)

- Device Insight
- Endpoints Insight
- Health monitoring
- Trust monitoring

#### **10. Duo Beyond Features**

- Trusted Endpoints
- Duo Network Gateway

#### **11. Trusted Endpoints**

- Overview of Trusted Endpoints
- Device Health Verification
- Duo Mobile Verification
- Certificate Verification
- Best Practices Implementing Trusted Endpoints
- Applying the Trusted Endpoints Policy
- Monitoring Trusted Endpoints
- Controlling Application Access for Trusted Endpoints

#### **12. Operations and Management**

- Changing Settings
- End user and Admin Management
- Device Management
- Using groups
- Usability enhancements
- Software Downloads and Updates

#### **13. Remote Access & VPN Use-Cases**

- Duo Network Gateway
- Cisco AnyConnect VPN with ASA or Cisco Secure Firewall
- Duo 2FA for Meraki Client VPN

#### **14. Common Use Cases**

- Duo Single Sign-On
- Microsoft RDP
- Web Applications
- Identity Providers (Cisco Identity Services Engine)

## Deploy, Configure and Manage Cisco Duo (DCMC-DUO)

# districts. No<mark>r</mark>th Americ · Middle East Asia Pacific Africa Latin America

**Centres de formation dans le monde entier**

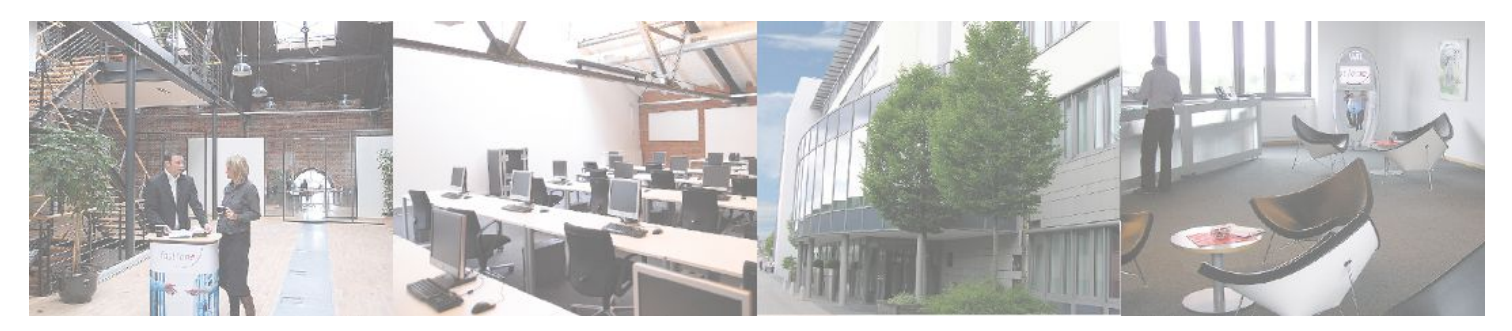

**Fast Lane Institute for Knowledge Transfer (Switzerland) AG**

Husacherstrasse 3 CH-8304 Wallisellen Tel. +41 44 832 50 80

**info@flane.ch, https://www.flane.ch**